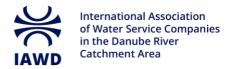

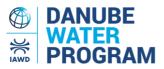

## **2024 DANUBE WATER FORUM**

## How to register

**Please note:** By registering to this event, you will automatically register as a Voice of the Danube user, enabling you to manage your registration in your Voice of the Danube user profile.

In case you are already a registered Voice of the Danube user, please <u>log in</u> first before starting your registration process (see page 3).

**Step 1:**Go to the 2024 Danube Water Forum Event Page

Step 2: Click the "Register Now" button

CONFERENCE / WORKSHOP, EXHIBITION / FAIR

# 2024 Danube Water Forum

Organizer: IAWD and World Bank

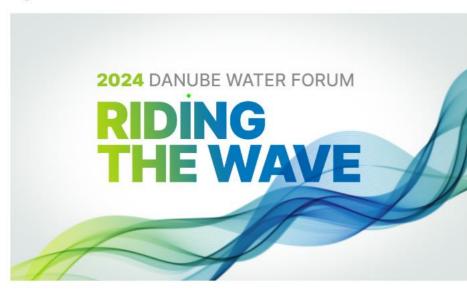

City/Location Brasov, Romania

Start date

29 May 2024

End date 30 May 2024

Language English, Română (Romanian)

Cost € 260.00

Contact office@danube-waterprogram.org

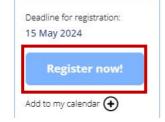

#### supported by:

Federal Ministry Republic of Austria Finance  Federal Ministry Republic of Austria Agriculture, Forestry, Regions and Water Management

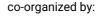

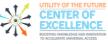

hosted by:

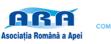

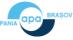

**Step 3:** In case you are not yet a Voice of the Danube user, please (i) fill out and submit the registration form, and (ii) check your inbox and activate your account.

| Please note: By registering to this event you will automatically register as Voice of the Danube user, r<br>registration in your Voice of the Danube user profile. After completing this form you will receive an<br>activate your account. After activating your account you still need to register for the event itself.                                                                                                    |                         |  |
|----------------------------------------------------------------------------------------------------|-------------------------|--|
| In case you are already a registered Voice of the Danube user, please log in first before starting you                                                                                                    | r registration process. |  |
|                                                                                                    | Register now!           |  |
| °<br>Conference / Workshop, Exhibition / Fair                                                                                                    |                         |  |
| 2024 Danube Water Forum                                                                                                    |                         |  |
| <b>29 - 30 May 2024</b> / Brasov, Romania                                                                                                    |                         |  |
| eung de die indernie ender neuer neuerneuen pring au wen de die annaar dar Danade naar worken op<br>I several business meetings.                                                                                                    |                         |  |
| Forum is organised by the Danube Water Present and the Contract of the Contract of the Contrac |                         |  |
| is of the event are IAWD members Complemented biosovand the numerical value resources in res                                                                                                    |                         |  |
| Last name * https://www.com/                                                                                                    |                         |  |
| le unpredictable, more polluted or all three and the second second second second second second second second se                                                                                                    |                         |  |

**Step 4:** As soon as you have activated your Voice of the Danube account, by clicking the "Confirm" button in the email, you will be redirected to the Event Registration page with your data automatically filled in the Event Registration form.

**Step 5:** In case you have received a Discount Code (e.g. Speakers and IAWD members will receive one via email), please fill it in and press "Apply Code".

|                                        |                                                   | Add to my colonear (1) |  |
|----------------------------------------|---------------------------------------------------|------------------------|--|
| Tr Discount Coderer Conference Buildin |                                                   | Apply code             |  |
|                                        | ness Meetings on October 21 (by invitation only). | iontributed by         |  |

**Step 6:** Please click if you need and invitation letter for Visa purposes, if you wish to participate in the Gala Dinner and the Bran castle tour.

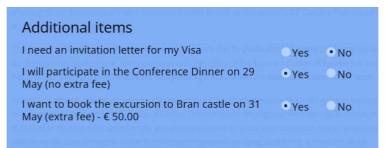

**Step 7:** Please submit your Event Registration by clicking the button "Submit". If successful, you will be guided to the Successful Registration page. In addition, you will also receive a confirmation email. You can also find your Application form in your Voice of the Danube user profile.

| Welcom                 | ne <b>Antonia</b>                             |                             |         |              |
|------------------------|-----------------------------------------------|-----------------------------|---------|--------------|
| E-mail: pue<br>Log Out | espoek@iawd.at                                |                             |         |              |
| Event R                | Registration                                  |                             |         |              |
| Below you find         | d a list of events you have been registered f | or via Voice of the Danube. |         |              |
| Date                   | Event title                                   | Application                 | Invoice | Payment type |
| 27.02.2024             | 2024 Danube Water Forum                       | View                        | View    | Invoice      |

### How to login as Voice of the Danube user

Step 1: Click the "Login" button on the top right of the Voice of the Danube website

IAWD Q Home About Danube News Events Danube Toolbox Membership CONFERENCE / WORKSHOP, DWC/DWF City/Location Brasov, Romania 2024 Danube Water Forum Start date 29 May 2024 Organizer: IAWD and World Bank End date 30 May 2024 Language English, Română (Romanian) **2024** DANUBE WATER FORUM Cost € 260.00 DING Contact office@danube-water-E WAVE program.org

**Step 2:** Fill in your email address and password and click the Login button. In case you forgot your password, you can reset it by clicking on the "Forgot your password?" link.

| the water set | vice sequérplations | Log in             |                    | Close 😠 |
|---------------|---------------------|--------------------|--------------------|---------|
|               |                     |                    |                    |         |
|               | owcrow E-mail *     |                    |                    |         |
|               | Password *          |                    |                    |         |
|               | orld Bank           | Log in             |                    |         |
|               | DANUBE WATE         | got your password? |                    |         |
|               |                     | Not Registered?    |                    |         |
|               | Re                  | egister for free   | difices<br>program |         |

**Step 3:** As soon as you are logged in, you can follow the Steps 1, 2, 5, 6 and 7 on page 1 to register to the event (Steps 3 and 4 are not needed).